## **FATTURAZIONE ELETTRONICA COMUNICAZIONE AI FORNITORI DEL COMUNE DI TORTOLI' (OG)**

Il Decreto Ministeriale n. 55 del 3 aprile 2013, entrato in vigore il 6 giugno 2013, ha fissato la decorrenza degli obblighi di utilizzo della fatturazione elettronica nei rapporti economici con la Pubblica Amministrazione ai sensi della Legge 244/2007, art. 1, commi da 209 a 214.

In ottemperanza a tale disposizione, **questa Amministrazione Comunale, a decorrere dal 31 marzo 2015, non potrà accettare fatture che non siano trasmesse in forma elettronica** secondo il formato di cui all'allegato A *"Formato della fattura elettronica"* del citato DM n. 55/2013. Dal 6 giugno 2014 tale modalità è già obbligatoria nei confronti di Ministeri, Agenzie fiscali ed Enti nazionali di previdenza e assistenza sociale.

Trascorsi 3 mesi dalla suddetta data, questa Amministrazione non potrà procedere ad alcun pagamento, nemmeno parziale, sino alla ricezione della fattura in formato elettronico. (es.: fatture ricevute prima del 31.03.2015 con scadenza oltre il 30 giugno 2015).

Inoltre ai sensi dell'art. 25 del Decreto Legge n. 66/2014 , al fine di garantire l'effettiva tracciabilità dei pagamenti da parte delle pubbliche amministrazioni, le fatture elettroniche emesse verso le PA devono riportare:

- Il codice identificativo di gara (CIG), tranne i casi di esclusione dall'obbligo di tracciabilità di cui alla Legge n. 136 del 13 agosto 2010;

- Il codice unico di progetto (CUP), in caso di fatture relative a opere pubbliche.

Quindi non si potrà procedere al pagamento delle fatture elettroniche che non riportano i codici CIG e CUP, quest'ultimo ove previsto.

Ai sensi dell'articolo 3 comma 1 del citato DM n. 55/2013, il Comune di Tortolì (OG) ha individuato il proprio ufficio deputato alla ricezione delle fatture elettroniche, inserito nell'Indice delle Pubbliche Amministrazioni (IPA) al quale è attribuito il seguente identificativo:

## Codice univoco ufficio: **UFHT99** Codice IPA: c\_a355

Il Codice Univoco Ufficio è una informazione obbligatoria della fattura elettronica e rappresenta l'identificativo univoco che consente al Sistema di Interscambio (SDI), gestito dall'Agenzia delle Entrate, di recapitare correttamente la fattura elettronica all'Ufficio destinatario.

L'informazione relativa al Codice Univoco Ufficio deve essere inserita nella fattura elettronica in corrispondenza dell'elemento del tracciato 1.1.4 denominato "Codice Destinatario".

Ferme restando le indicazioni previste dall'art. 21 e 21 bis del Dpr 633/1972 e dall'art. 191 del Dlgs 267/2000, al fine di consentire il rispetto della scadenza dei pagamenti, la corretta tenuta del registro delle fatture e il caricamento automatico della fattura nel sistema contabile e gestionale dell'Ente, le fatture elettroniche inviate a questo Ente, per evitare che vengano automaticamente scartate dal sistema di contabilità, devono riportare le ulteriori informazioni da indicare nel tracciato elettronico della fattura nei seguenti blocchi:

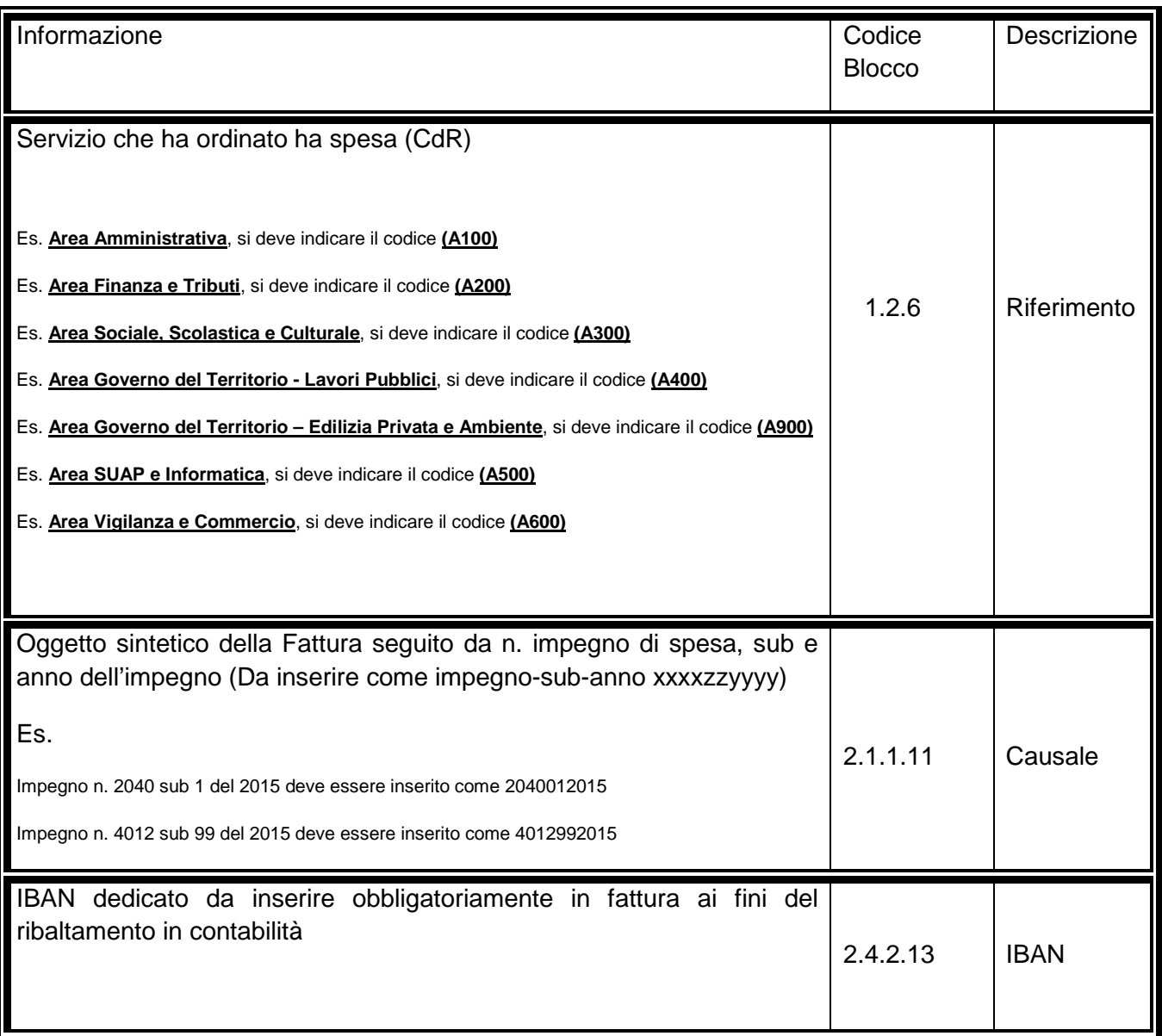

il processo di fatturazione elettronica verso le PA prevede:

1. predisposizione della **fattura in formato XML** secondo lo standard pubblicato sul sito FatturaPA;

2. **firma della fattura con firma elettronica qualificata o digitale** da parte del fornitore o di un terzo soggetto delegato; invio della fattura al Sistema di interscambio (SDI), mediante uno dei canali previsti dalle Specifiche tecniche dello SDI (PEC, FTP, cooperazione applicativa), che provvede alla consegna della fattura all'ufficio destinatario della PA;

3. **ricezione delle notifiche e dei riscontri** inviati dallo SDI a fronte dell'esito della trasmissione della fattura; conservazione secondo le modalità previste dalla normativa vigente.

Sono a disposizione sul sito FatturaPA alcuni strumenti utili per facilitare il processo di fatturazione elettronica:

**Controllare la FatturaPA**: consente di effettuare i controlli formali per garantire il corretto inoltro della fattura al destinatario

**Visualizzare la FatturaPA**: permette di visualizzare sul browser il contenuto del file XML della fattura.

**Autorizzare gli amministratori degli incaricati**: rivolta ai rappresentanti legali, consente loro di definire gli Amministratori degli incaricati per il monitoraggio delle fatture emesse, trasmesse e ricevute.

**Accreditare il canale**: consente di accreditare il canale trasmissivo che si intende utilizzare (Web-service, FTP o Porta di Dominio).

**Inviare via web la FatturaPA**: consente di inviare la fattura al destinatario attraverso un'interfaccia web.

**Monitorare la FatturaPA**: permette di avere informazioni sulle fatture emesse, trasmesse e ricevute. Chi emette o trasmette un file FatturaPA può visionare tutti i file messaggio che documentano lo stato del proprio documento presso il sistema di interscambio. Nel portale governativo dedicato alla FatturaPa è stata prevista una pagina dedicata al monitoraggio del file inviato per tutti coloro che hanno le credenziali Entratel o Fisconline.Ci si accede dalla sezione "Strumenti" nella colonna destra dell['homepage.](http://www.fatturapa.gov.it/export/fatturazione/it/index.htm) Il monitoraggio della fattura è possibile accedendo nella sezione ["Monitorare la Fattura Pa"](https://sdi.fatturapa.gov.it/SdI2FatturaPAWeb/login.jsp) con le credenziali Entratel/Fisconline o con Smart Card.

**Gestire il canale**: consente di gestire i canali di trasmissione da e verso lo SDI

Sul sito AgID sono inoltre disponibili i software per la verifica della firma digitale e la successiva estrazione degli oggetti firmati nonché l'elenco dei soggetti accreditati per il rilascio della firma elettronica e della posta elettronica certificata.

Le pubbliche amministrazioni e le piccole e medie imprese possono scaricare gratuitamente l'applicazione "Modulo Fatturazione Attiva" che consente di comporre una fattura secondo lo standard FatturaPA. Tale software, sviluppato dalla Regione Lazio - LAit in collaborazione con l'Agenzia per l'Italia Digitale, è rilasciato in licenza open source (EUPL).

I fornitori accreditati sul Mercato elettronico della PA (MePA) fruiscono del servizio di compilazione, emissione, trasmissione e conservazione della fattura messo a disposizione all'interno della specifica piattaforma.

Sono attivi i servizi di assistenza per i fornitori e le PA ai numeri verdi: **800.299.940** (assistenza Sistema di Interscambio - SDI) **800.129.986** (assistenza Indice delle pubbliche amministrazioni - IPA) **800.906.227** (assistenza Mercato elettronico della PA - MePA)

Link sito istituzionale per approfondimenti: <http://www.fatturapa.gov.it/export/fatturazione/it/index.htm>

Tortolì, 27 febbraio 2015